Conéctate a miles de puntos Wi-Fi sin cargo alguno en lugares como universidades y centros de investigación de más de 100 países.

## ¿Qué es eduroam?

Es un servicio mundial que te permite utilizar Internet inalámbrico sin costo a través de tu cuenta RIU (Red Inalámbrica Universitaria).

## ¿Cómo conectarte?

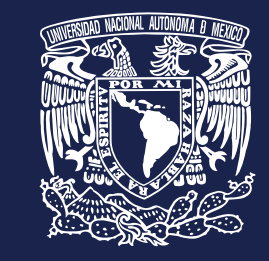

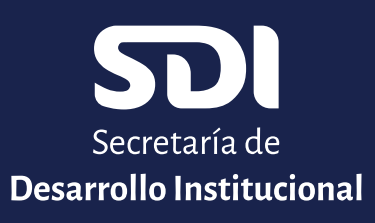

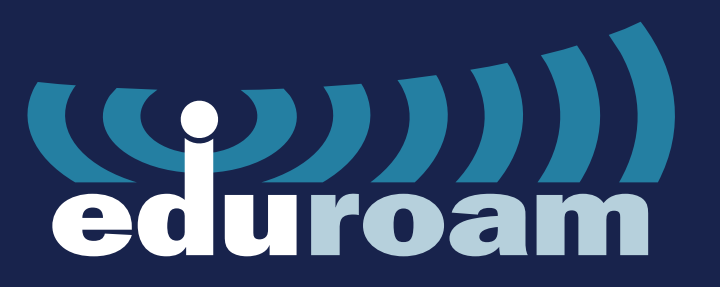

## ¡Accede de manera gratuita a Internet!

Debes contar con una cuenta de correo institucional **@unam.mx** o **@comunidad.unam.mx**

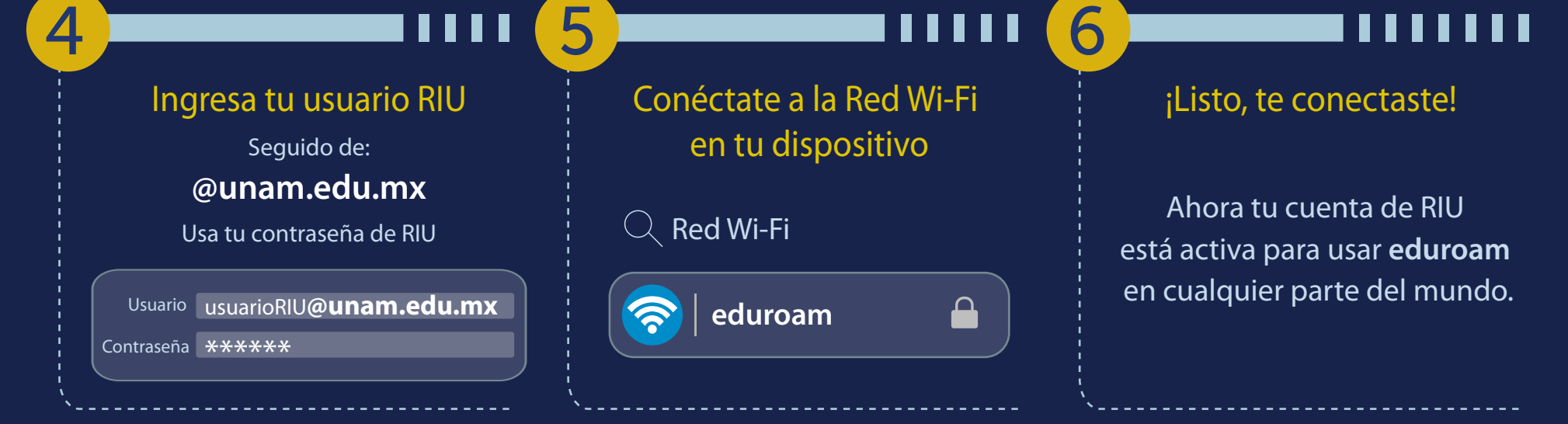

Si eres extranjero, conéctate a **eduroam** con la cuenta de tu institución y navega en más de 3,000 puntos de acceso dentro de las instalaciones de la UNAM.

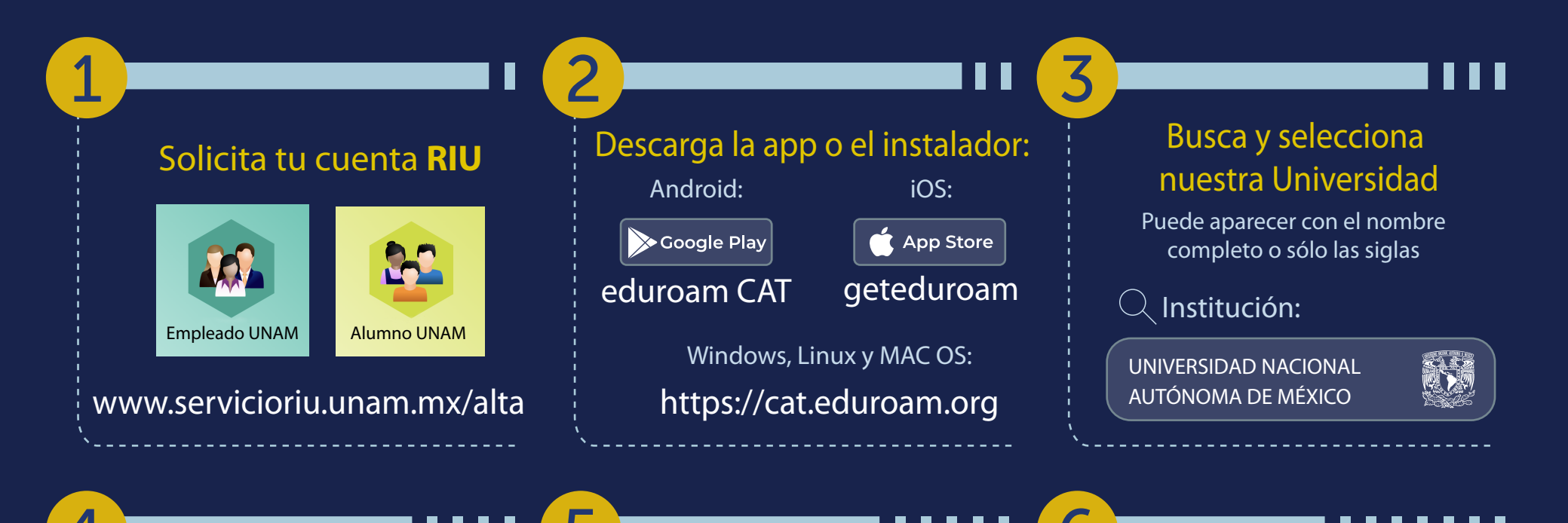

Para ubicar los puntos de acceso solo descarga la app **eduroam Companion**, disponible en Google Play y App Store.

**Soporte: Centro de Atención a Usuarios (CAU) T**eléfono: 55 5622 8099 Ext. 46190 a la 46194 Horario de atención: lunes a viernes de 9:00 a 20:00 hrs. (CDMX) Correo: soporte@comunidad.unam.mx

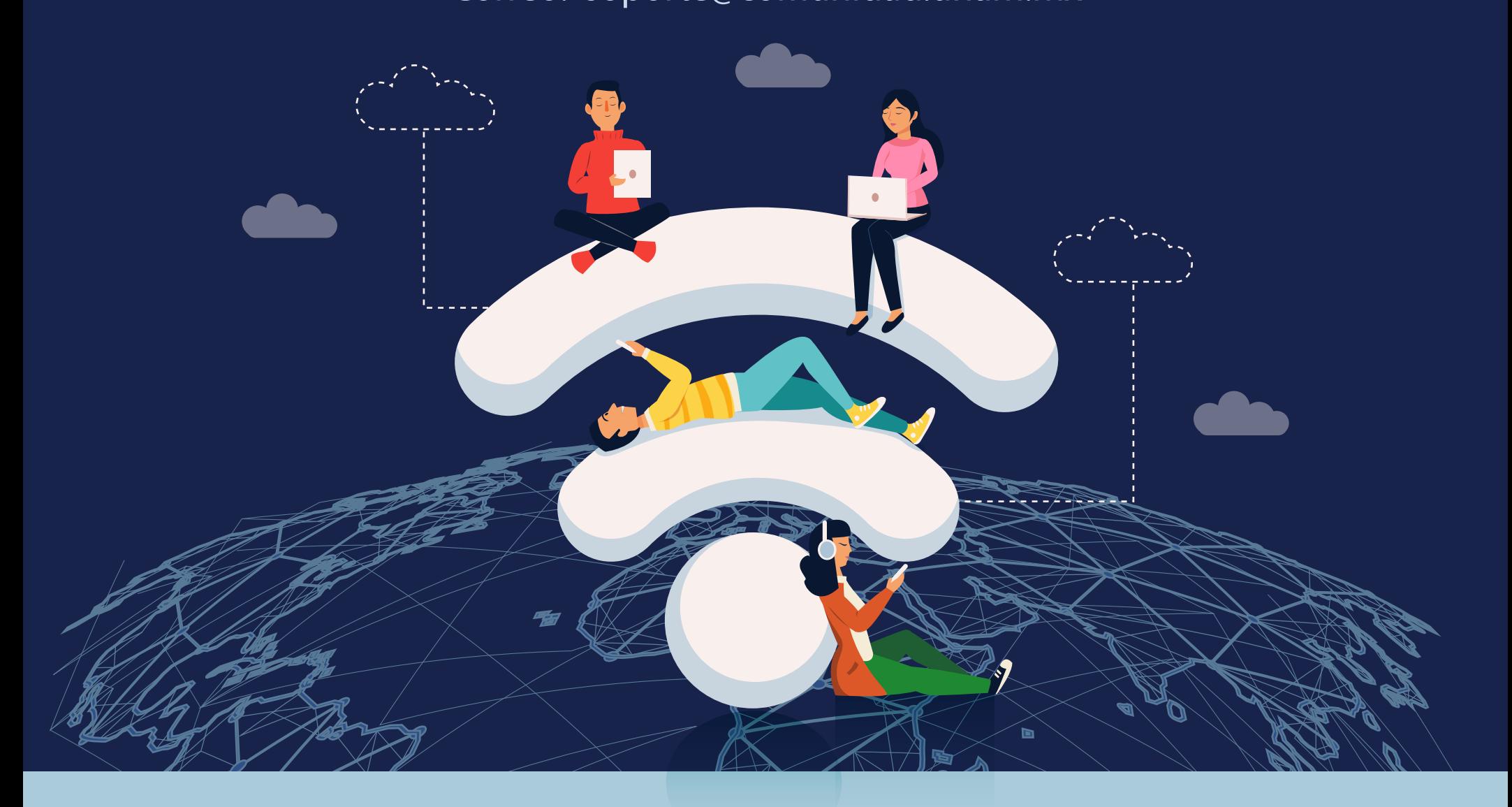

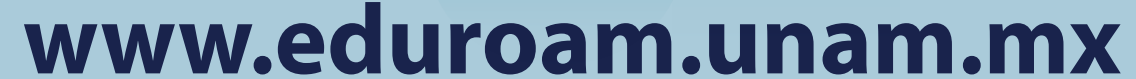

## Antes de salir al extranjero: